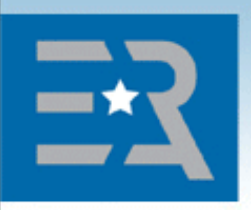

The Voice of the Equipment Rental Industry

# **LES PLUS DE LA LOCATION**

### **FINANCIER**

### **"Réserver vos investissements à votre activité principale"**

- □ Optimiser et réduisez votre flotte de matériels
- **D** Contrôler et budgéter vos coûts
- Minimiser vos coûts de maintenance internes et externes
- □ Supprimer vos véhicules de transport

## **TECHNIQUE**

## **"Le bon matériel au bon moment"**

- Disposer d'une large gamme de matériel
- Améliorer votre productivité grâce à des matériels récents

## **SERVICE**

#### **"Des professionnels prêts à vous server"**

- Des matériels en état, disponibles en permanence
- Des contrats pour la durée qui vous est nécessaire
- Des loueurs toujours près de chez vous
- Des conseils pertinents pour améliorer votre productivité
- Des livraisons quand et où vous le voulez

## **SÉCURITÉ**

#### **"Travailler en toute sécurité"**

- Des matériels conformes à toutes les réglementations
- Des contrôles avant chaque mise à disposition
- Une maintenance garantie et programmée

**www.erarental.org - ERA would appreciate acknowledgement of source**

Copyright © 2007 European Rental Association - Legal Notice & Privacy Policy